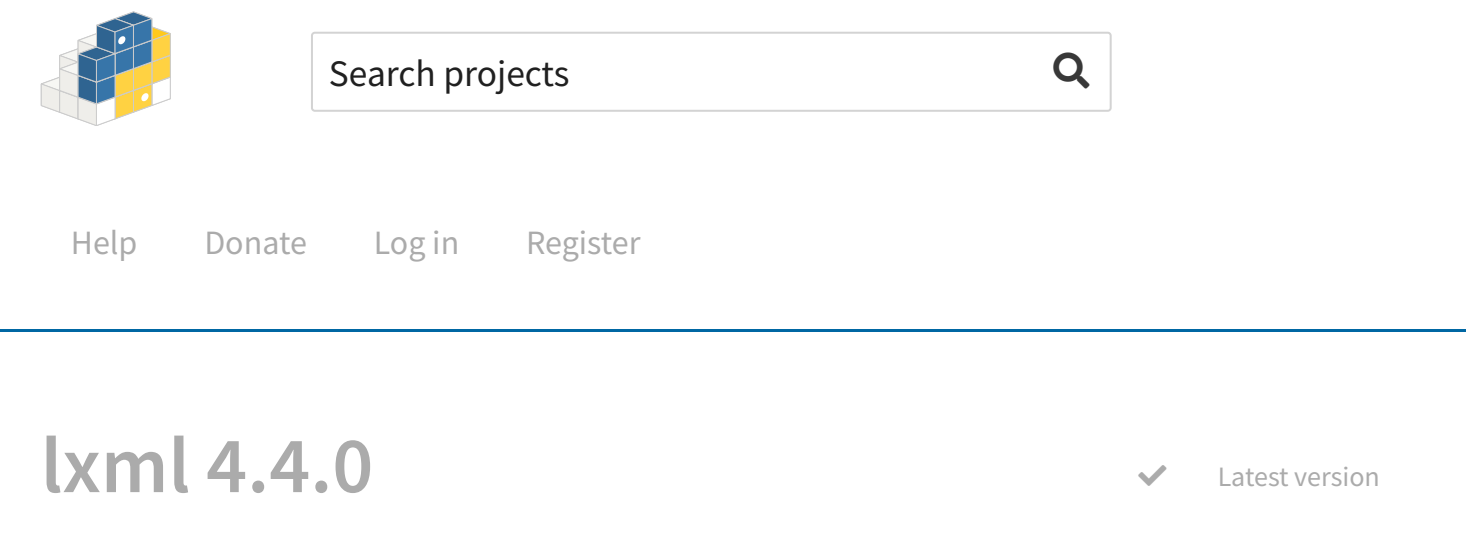

pip install lxml ® Last released: Jul 27, 2019

Powerful and Pythonic XML processing library combining libxml2/libxslt with the ElementTree API.

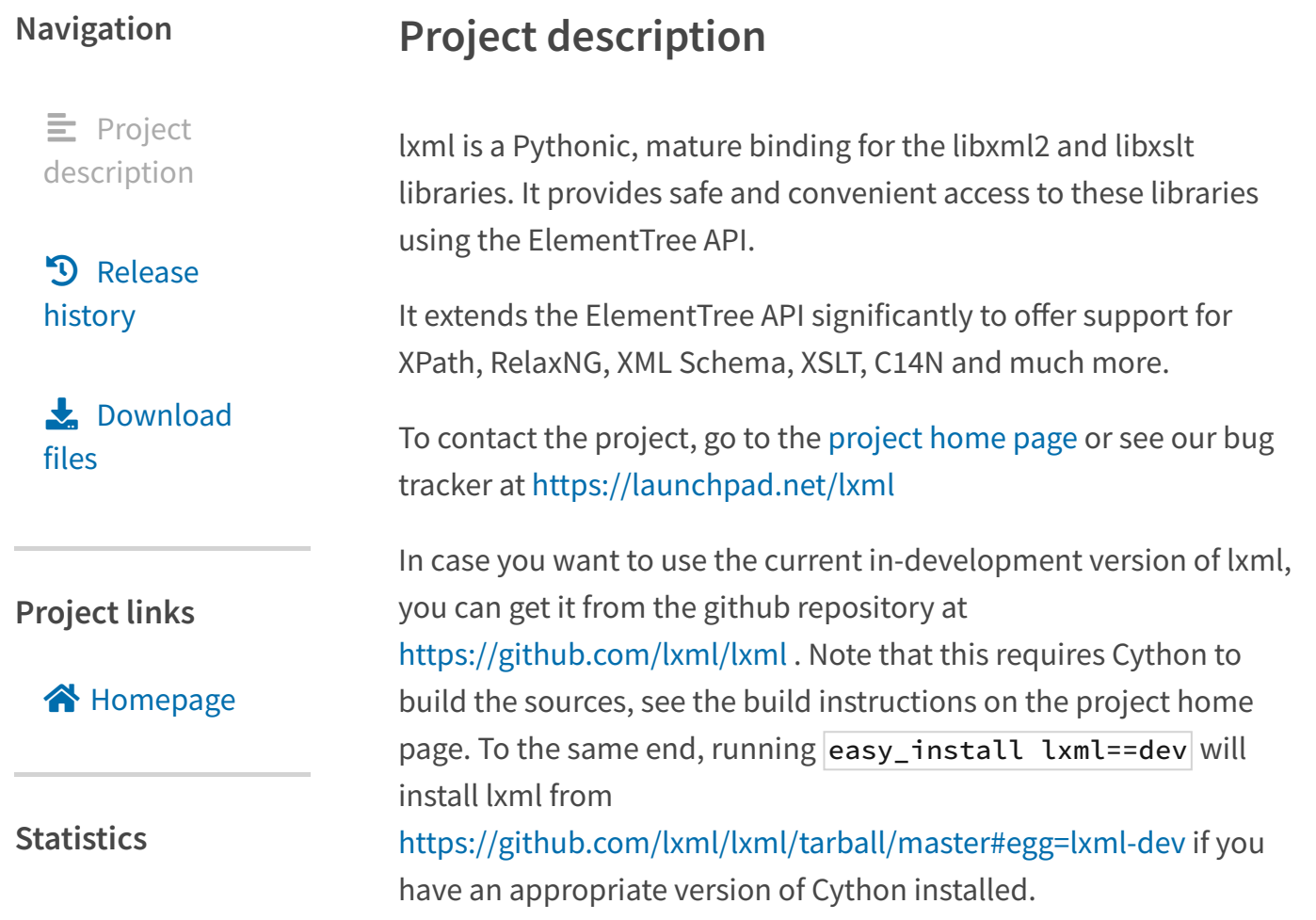

View statistics for this project via Libraries.io  $\mathbf{Z}$ , or by using Google **BigQuery**<sub>¤</sub>

### **Meta**

**License:** BSD License (BSD)

### **Author:** lxml dev team  $\overline{\mathbf{S}}$

### **Maintainer:** lxml dev team  $\overline{\mathbf{S}}$

## **Maintainers**

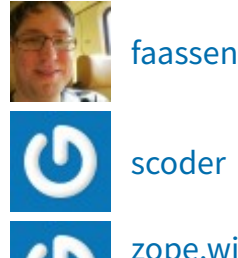

scoder

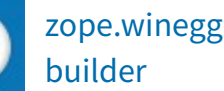

### **Classifiers**

**Development Status** 5 -

Production/Stable

### **Intended Audience** Developers

Information **Technology** 

**License** OSI Approved :: BSD License

#### 8/5/2019 lxml · PyPI

After an official release of a new stable series, bug fixes may become available at https://github.com/lxml/lxml/tree/lxml-4.4 . Running easy\_install lxml==4.4bugfix will install the unreleased branch state from https://github.com/lxml/lxml/tarball/lxml-4.4#egg=lxml-4.4bugfix as soon as a maintenance branch has been established. Note that this requires Cython to be installed at an appropriate version for

# **4.4.0 (2019-07-27)**

## **Features added**

the build.

- Element.clear() accepts a new keyword argument  $\bullet$ keep\_tail=True to clear everything but the tail text. This is helpful in some document-style use cases.
- When creating attributes or namespaces from a dict in Python 3.6+, lxml now preserves the original insertion order of that dict, instead of always sorting the items by name. A similar change was made for ElementTree in CPython 3.8. See https://bugs.python.org/issue34160
- Integer elements in Lxml.objectify implement the  $\boxed{\underline{\hspace{1cm}}}$  index $\boxed{\hspace{1cm}}$  () special method.
- GH#269: Read-only elements in XSLT were missing the  $n$  nsmap property. Original patch by Jan Pazdziora.
- ElementInclude can now restrict the maximum inclusion depth via a  $\frac{max_{\text{depth}}}{\text{argument}}$  to prevent content explosion. It is limited to 6 by default.
- The target object of the XMLParser can have start\_ns() and  $|end_ns()|$  callback methods to listen to namespace declarations.
- The TreeBuilder has new arguments comment\_factory and pi\_factory to pass factories for creating comments and processing instructions, as well as flag arguments insert\_comments and insert\_pis to discard them from the tree when set to false.

## **Operating System** OS Independent

**Programming Language**

#### $\overline{C}$

Cython Python :: 2 Python :: 2.7 Python :: 3 Python :: 3.4 Python :: 3.5 Python :: 3.6 Python :: 3.7

#### **Topic**

Software Development :: Libraries :: Python Modules Text Processing :: Markup :: HTML Text Processing :: Markup :: XML

A C14N 2.0 implementation was added as etree.canonicalize() , a corresponding C14NWriterTarget class, and a  $c14n2$  serialisation method.

### **Bugs fixed**

- When writing to file paths that contain the URL escape character '%', the file path could wrongly be mangled by URL unescaping and thus write to a different file or directory. Code that writes to file paths that are provided by untrusted sources, but that must work with previous versions of lxml, should best either reject paths that contain '%' characters, or otherwise make sure that the path does not contain maliciously injected '%XX' URL hex escapes for paths like '../'.
- Assigning to Element child slices with negative step could insert the slice at the wrong position, starting too far on the left.
- Assigning to Element child slices with overly large step size could take very long, regardless of the length of the actual slice.
- Assigning to Element child slices of the wrong size could sometimes fail to raise a ValueError (like a list assignment would) and instead assign outside of the original slice bounds or leave parts of it unreplaced.
- The comment and pi events in iterwalk() were never triggered, and instead, comments and processing instructions in the tree were reported as  $|\text{start}|$  elements. Also, when walking an ElementTree (as opposed to its root element), comments and PIs outside of the root element are now reported.
- LP#1827833: The RelaxNG compact syntax support was broken with recent versions of  $r_{\text{nc2rng}}$ .
- LP#1758553: The HTML elements source and track were added to the list of empty tags in  $lmm.l.html$ .defs.
- Registering a prefix other than "xml" for the XML namespace is now rejected.
- Failing to write XSLT output to a file could raise a misleading exception. It now raises **IOError**.

#### **Other changes**

- Support for Python 3.4 was removed.
- $\bullet$  When using Element. find\*() with prefix-namespace mappings, the empty string is now accepted to define a default namespace, in addition to the previously supported None prefix. Empty strings are more convenient since they keep all prefix keys in a namespace dict strings, which simplifies sorting etc.
- The ElementTree.write\_c14n() method has been deprecated in favour of the long preferred ElementTree.write(f, method="c14n") . It will be removed in a future release.

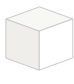

**Help**

Installing packages Uploading packages User guide<sup>T</sup> FAQs

### **About PyPI**

PyPI on Twitter<sup>7</sup> Infrastructure dashboard Package index name retention 口 Our sponsors

## **Contributing to PyPI**

Bugs and feedback Contribute on GitHub<sup>C</sup> Development credits

# **Using PyPI**

Code of conduct<sup>™</sup> Report security issue Privacy policy<sup>[2]</sup> Terms of use

#### 8/5/2019 lxml · PyPI

#### Status: All Systems Operational

### Developed and maintained by the Python community, for the Python community. Donate today!

© 2019 Python Software Foundation

### **Desktop version**

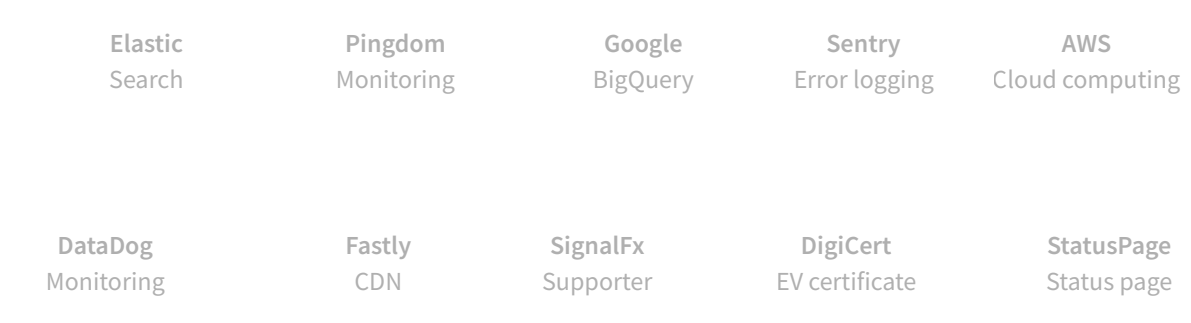